| \n $\frac{1}{2}$ \n | \n $\frac{1}{2}$ \n | \n $\frac{1}{2}$ \n | \n $\frac{1}{2}$ \n | \n $\frac{1}{2}$ \n | \n $\frac{1}{2}$ \n | \n $\frac{1}{2}$ \n | \n $\frac{1}{2}$ \n | \n $\frac{1}{2}$ \n | \n $\frac{1}{2}$ \n | \n $\frac{1}{2}$ \n | \n $\frac{1}{2}$ \n | \n $\frac{1}{2}$ \n | \n $\frac{1}{2}$ \n | \n $\frac{1}{2}$ \n | \n $\frac{1}{2}$ \n | \n $\frac{1}{2}$ \n | \n $\frac{1}{2}$ \n | \n $\frac{1}{2}$ \n | \n $\frac{1}{2}$ \n | \n $\frac{1}{2}$ \n | \n $\frac{1}{2}$ \n | \n $\frac{1}{2}$ \n | \n $\frac{1}{2}$ \n | \n $\frac{1}{2}$ \n | \n $\frac{1}{2}$ \n | \n $\frac{1}{2}$ \n | \n $\frac{1}{2}$ \n | \n $\frac{1}{2}$ \n | \n $\frac{1}{2}$ \n | \n $\frac{1}{2}$ \n | \n $\frac{1}{2}$ \n | \n $\frac{1}{2}$ \n | \n $\frac{1}{2}$ \n | \n $\frac{1}{2}$ \n | \n $\frac{1}{2}$ \n | \n $\frac{1}{2}$ \n | \n $\frac{1}{2}$ \n | \n $\frac{1}{2}$ \n | \n $\frac{1}{2}$ \n </td |
|---------------------|---------------------|---------------------|---------------------|---------------------|---------------------|---------------------|---------------------|---------------------|---------------------|---------------------|---------------------|---------------------|---------------------|---------------------|---------------------|---------------------|---------------------|---------------------|---------------------|---------------------|---------------------|---------------------|---------------------|---------------------|---------------------|---------------------|---------------------|---------------------|---------------------|---------------------|---------------------|---------------------|---------------------|---------------------|---------------------|---------------------|---------------------|---------------------|--------------------------|
|---------------------|---------------------|---------------------|---------------------|---------------------|---------------------|---------------------|---------------------|---------------------|---------------------|---------------------|---------------------|---------------------|---------------------|---------------------|---------------------|---------------------|---------------------|---------------------|---------------------|---------------------|---------------------|---------------------|---------------------|---------------------|---------------------|---------------------|---------------------|---------------------|---------------------|---------------------|---------------------|---------------------|---------------------|---------------------|---------------------|---------------------|---------------------|---------------------|--------------------------|

http://plc20.ir

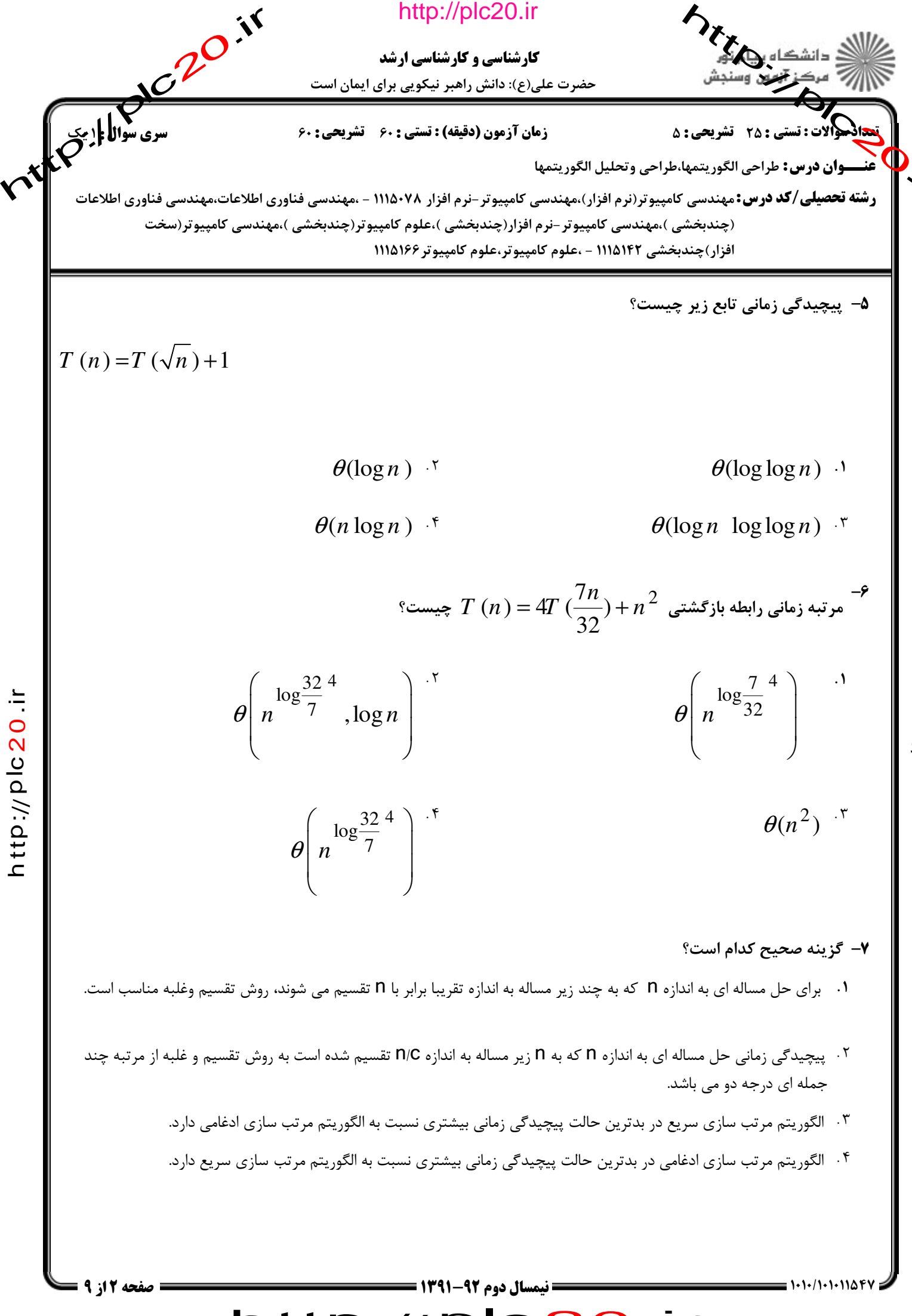

 $\vec{\mathsf{t}}$ p:// ত <u>ົດ</u>  $\boldsymbol{\mathsf{N}}$  $\bullet$  $\dot{=}$ 

っ

http://plc20.ir

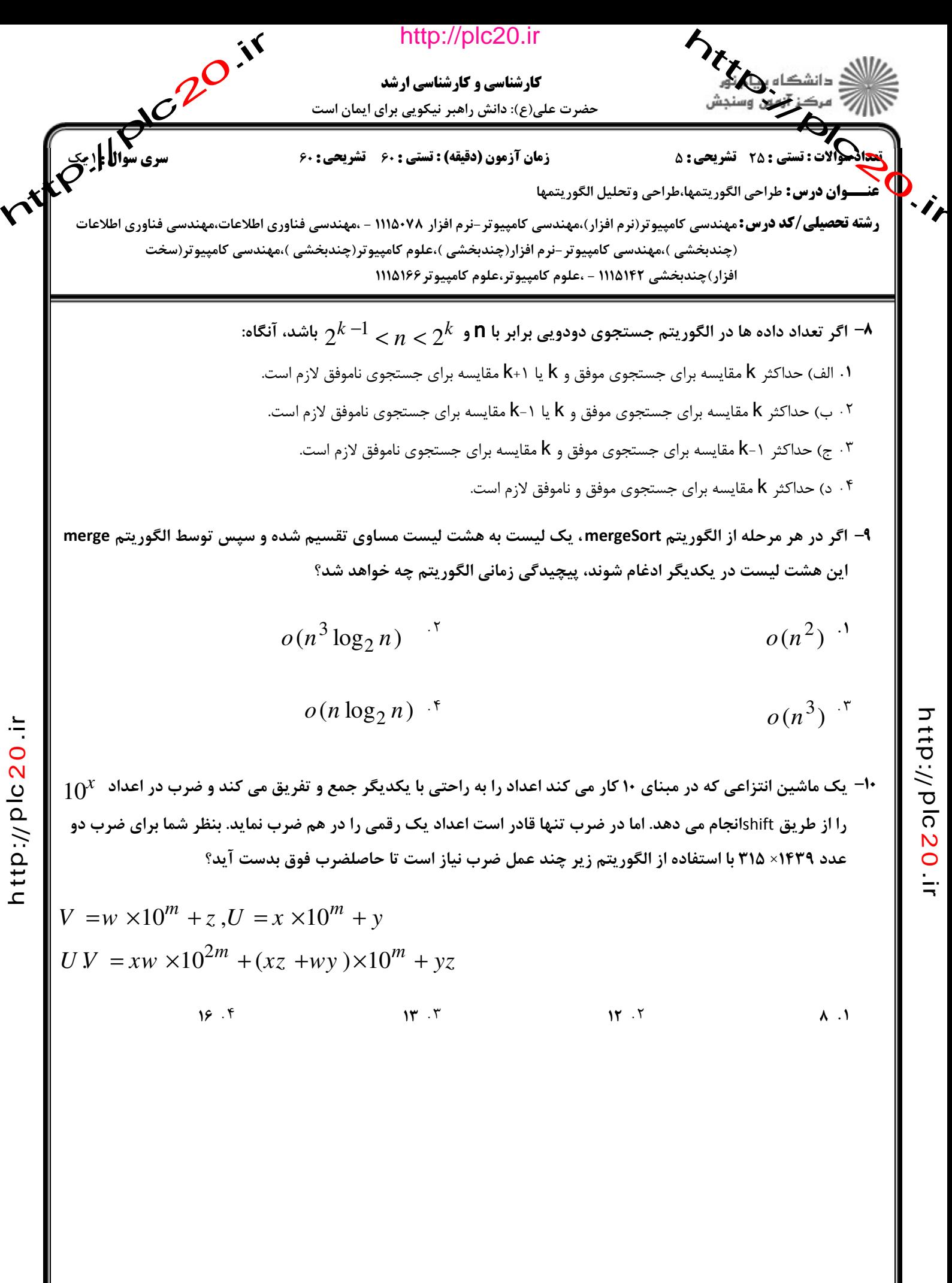

http://plc20.ir

8<,((.(.(./(.( نيمسال دوم 1391-92 صفحه 3 از 9

www.pnusoal.com

っ  $\vec{\mathsf{t}}$ p:// ত <u>ົດ</u>  $\boldsymbol{\mathsf{N}}$  $\bullet$  $\dot{=}$ 

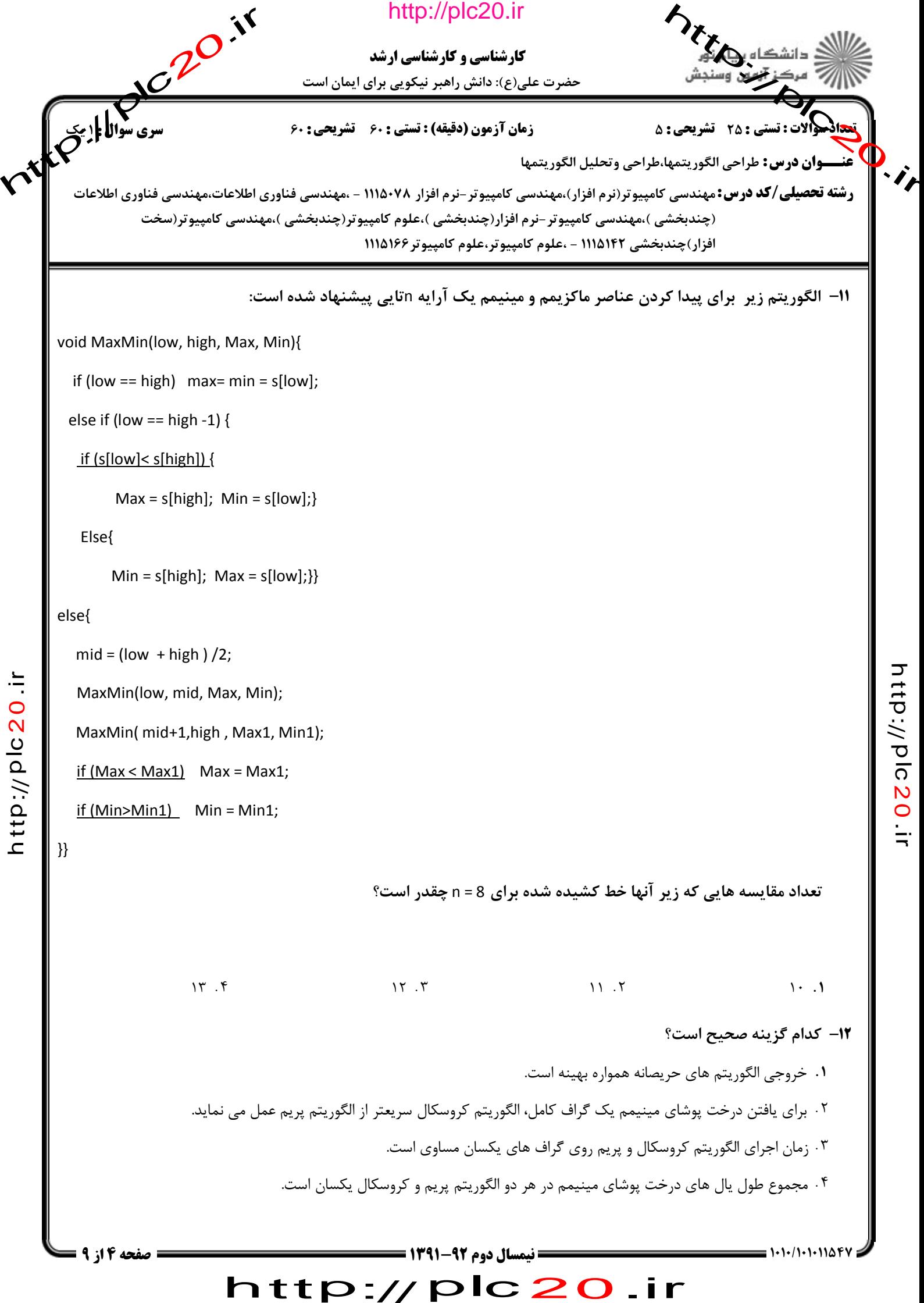

っ  $\vec{\mathsf{t}}$ 

p:// ত <u>ົດ</u>  $\boldsymbol{\mathsf{N}}$  $\bullet$  $\dot{=}$ 

 $\frac{0}{\Omega}$  $\boldsymbol{\mathsf{\Omega}}$ 

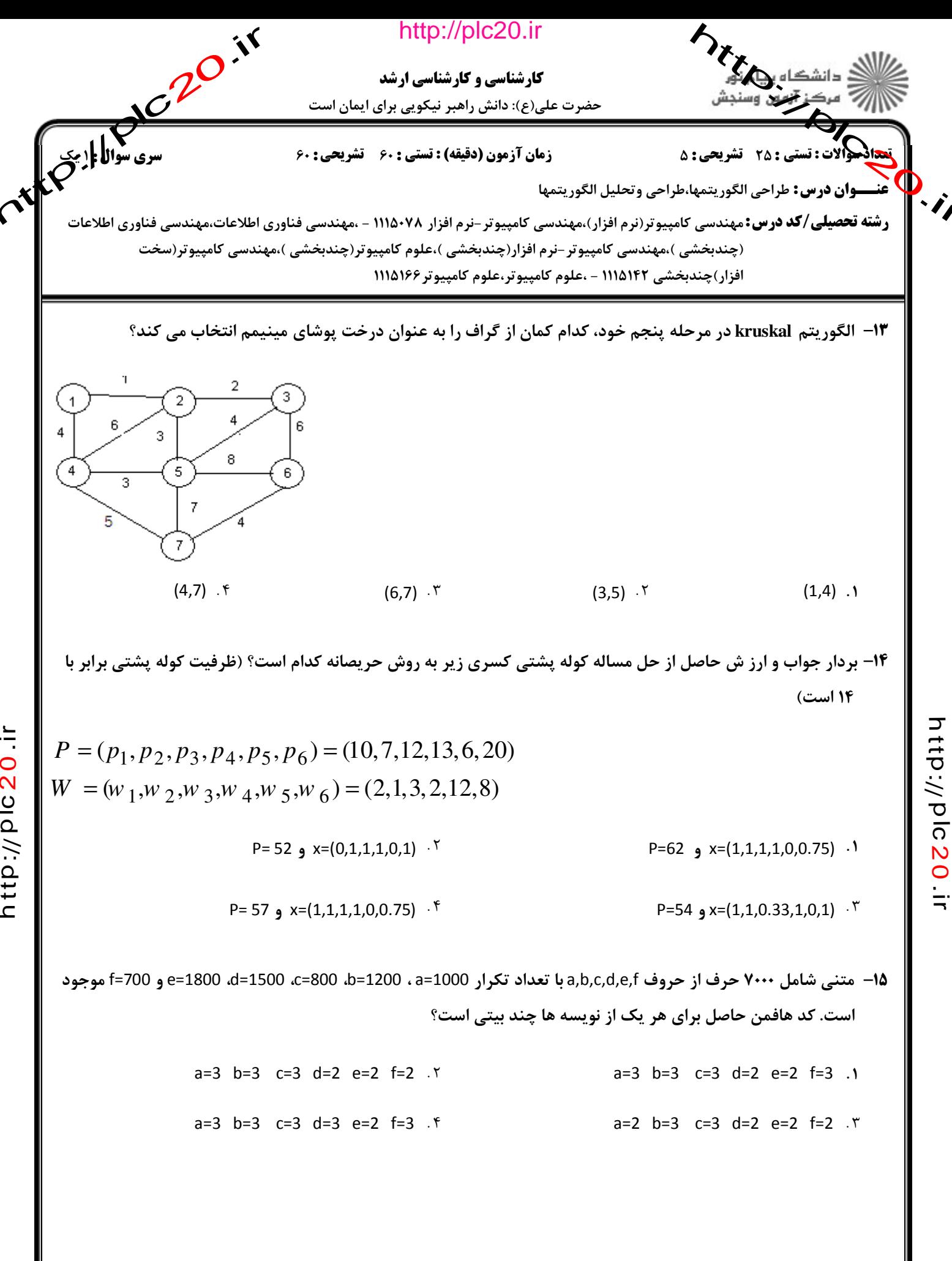

 $=$ 1010/101011547

انیمسال دوم ۹۲-۱۳۹۱ = http://plc20.ir

http://plc20.in

**صه ۱۵ از ۹** 

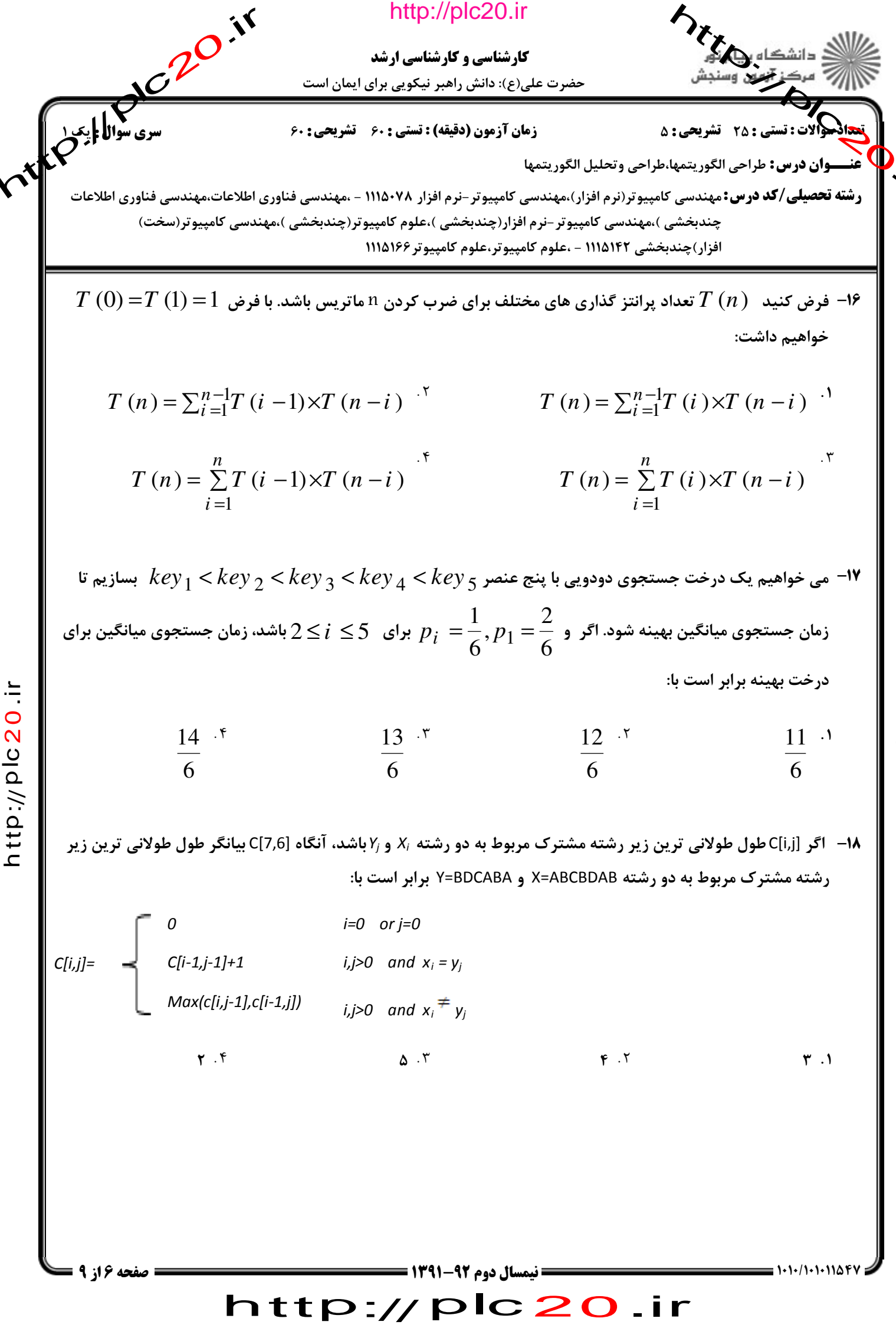

itp://plc20.ir

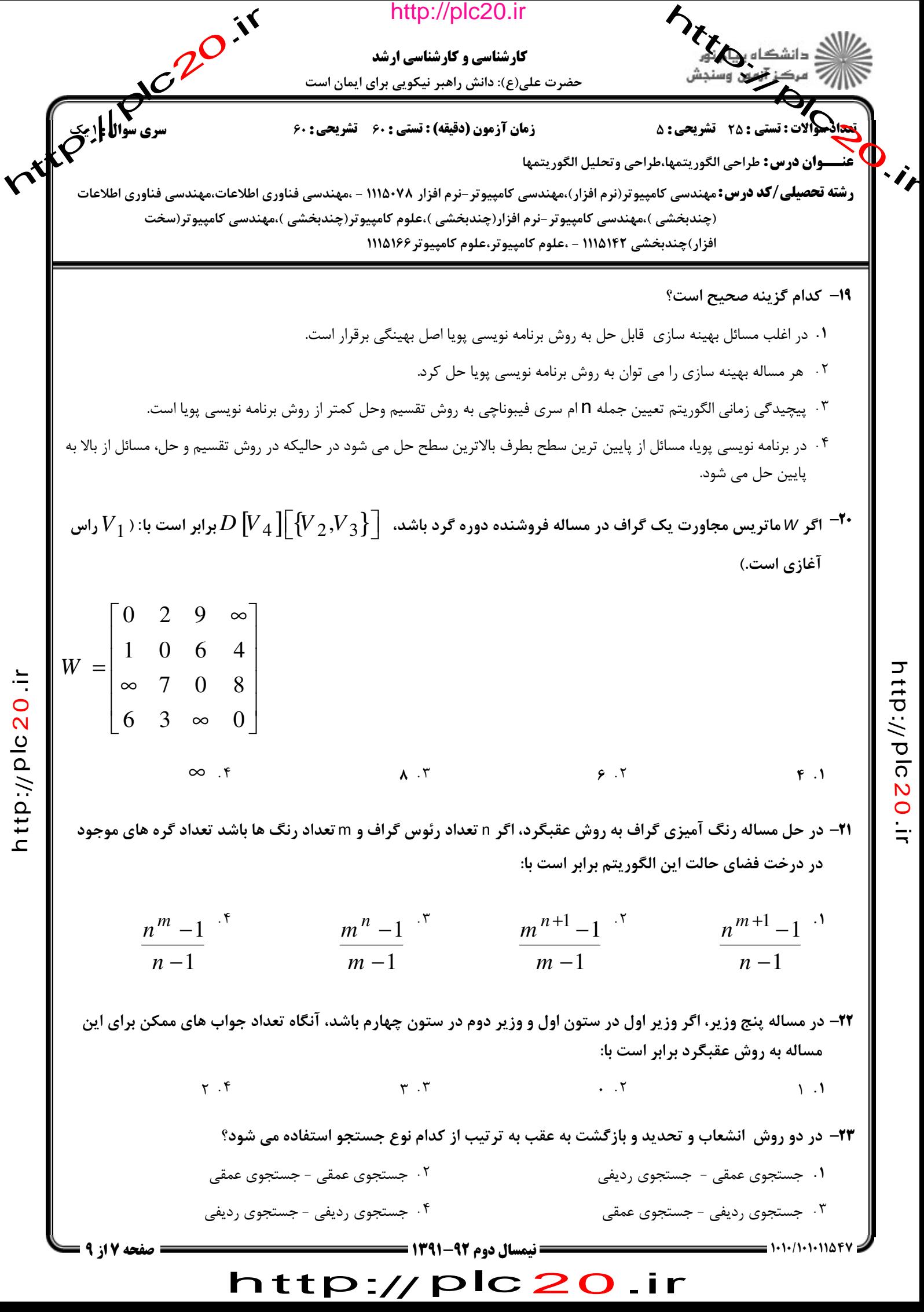

 $\boldsymbol{\mathsf{\Omega}}$ 

 $\vec{\mathsf{t}}$ p:// ত <u>ົດ</u>  $\boldsymbol{\mathsf{N}}$  $\bullet$ 

 $\dot{=}$ 

っ

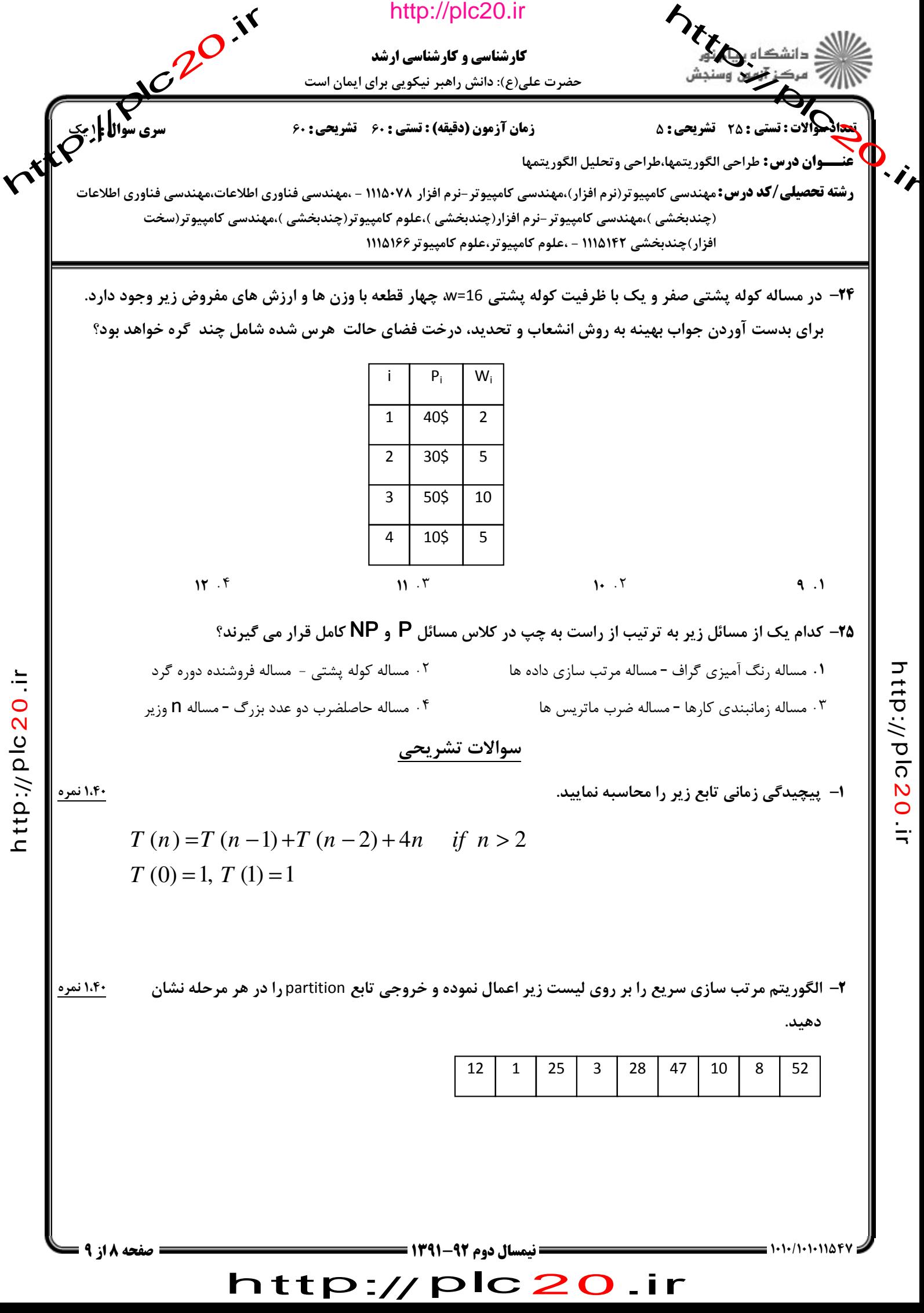

っ  $\vec{\mathsf{t}}$ 

ত <u>ົດ</u>  $\boldsymbol{\mathsf{N}}$  $\bullet$  $\dot{=}$ 

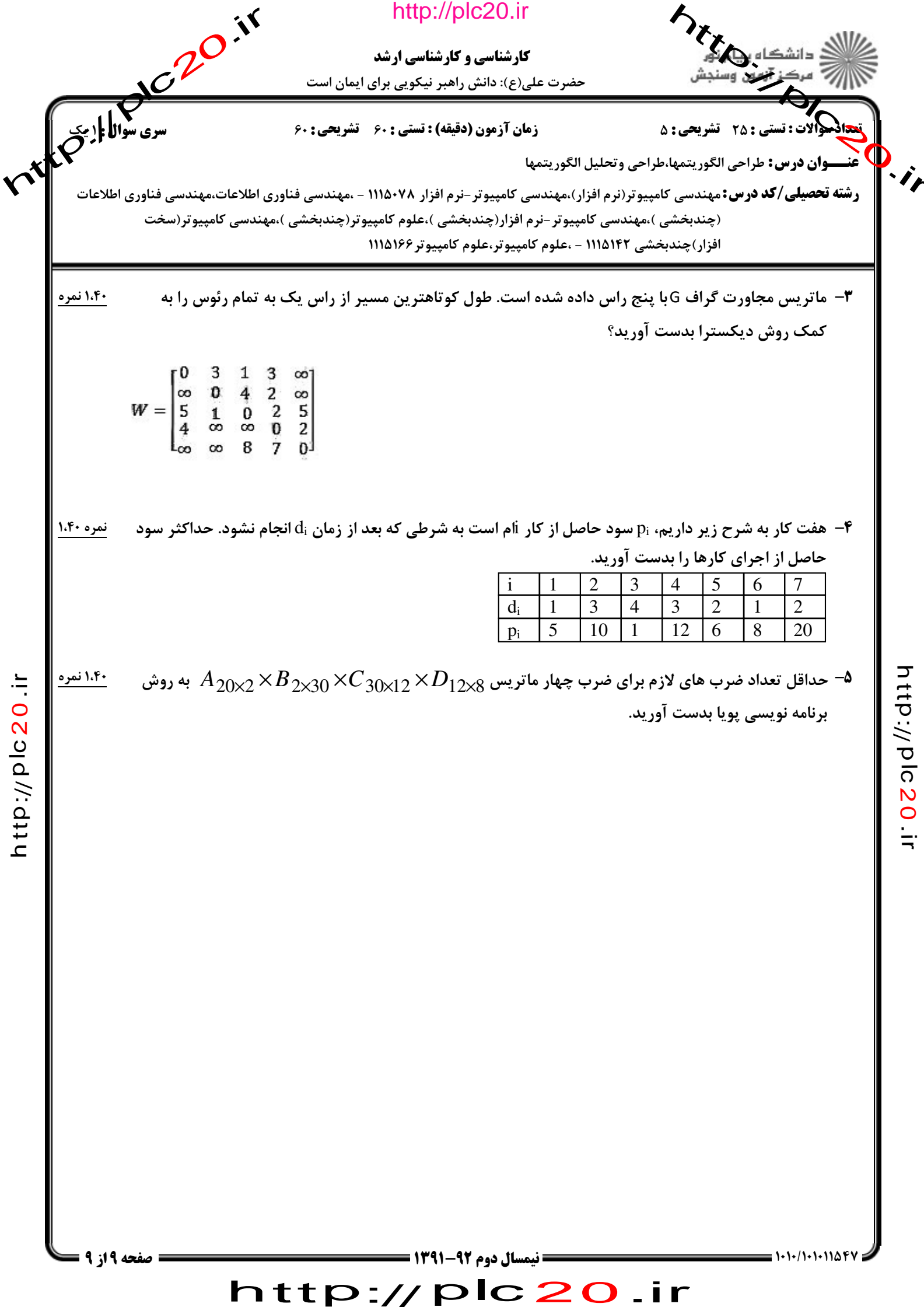

http://plc20.ir